Webページのレンダリング

**HTML+CSS**

**body (Browser Rendering Area)**

## **HTML RESULT(Browser) CSS**

**height : 160px;**

**height : 80px;**

**clear : both;**

**float : right; width : 540px;**

 $\overline{\phantom{a}}$ 

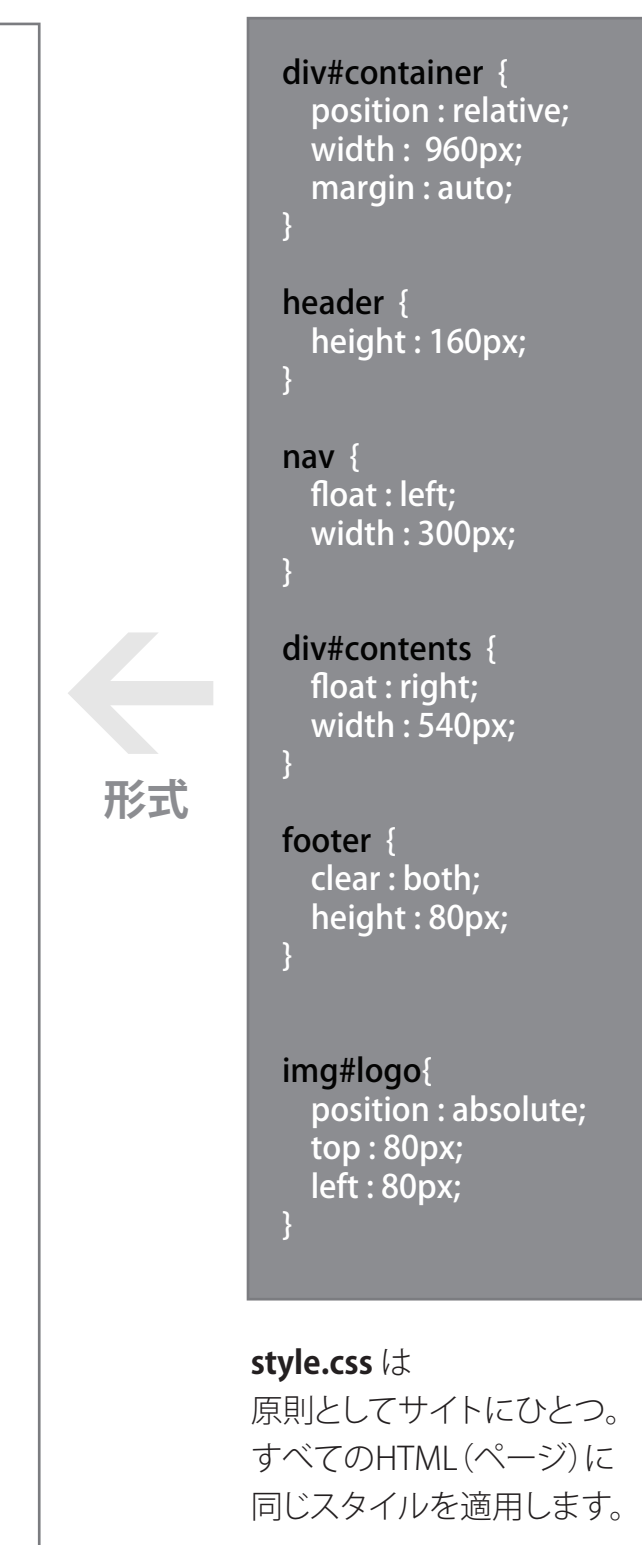

6の下に幅100%で入ります。

**div#contents**

## 各ブロック要素は上から順に読み込まれて **「外箱」の中へ「中箱」を、下から上へ押し込むように** 配置されていきます。

一部の要素は、position : absolute によって **箱の上に切手を貼るように** 配置されます。

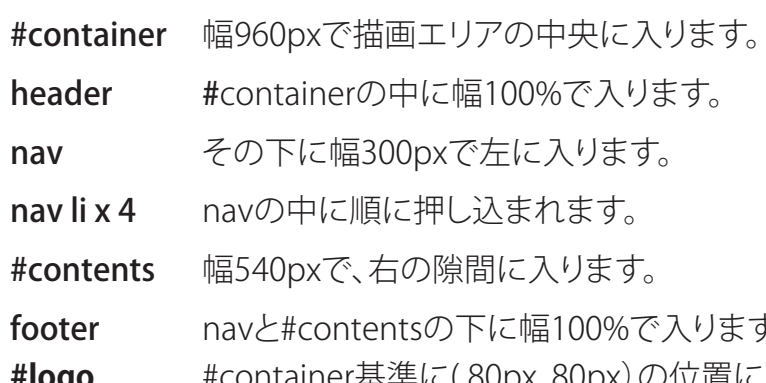

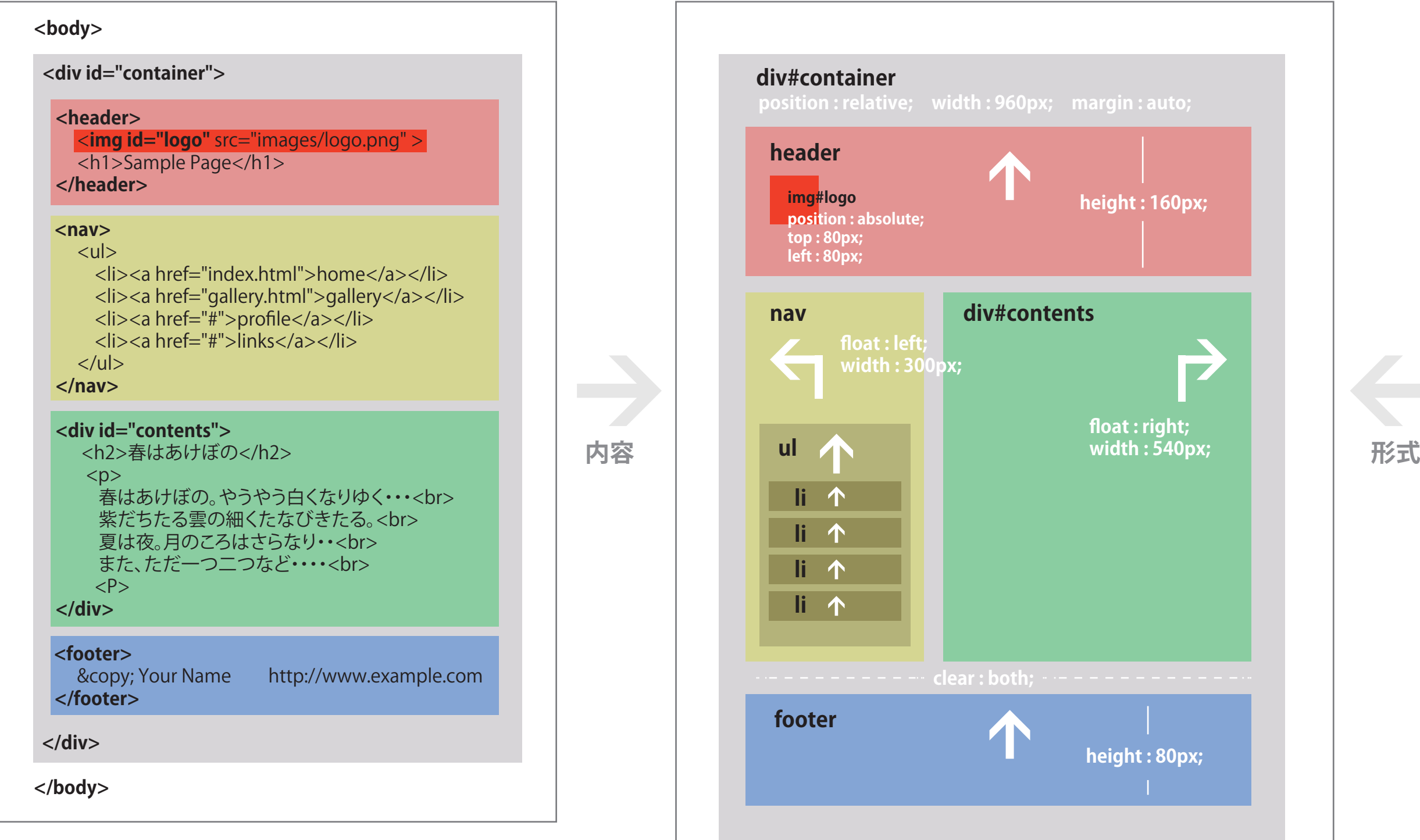

**#logo** #container基準に( 80px, 80px)の位置に配置されます。

index.html(トップページ) 、 about.html、 gallery.html・・・・など 原則として、すべてのHTML(すなわちすべてのページ)が 同じフレーム構造を持つように記述します。